# Signal Hound®

VSG25 Programming Interface (API) Programmers Reference Manual

## **Signal Hound VSG25 Application Programming Interface (API) Programmers Reference Manual**

 2015, Signal Hound, Inc. 35707 NE 86th Ave La Center, WA 98629 USA Phone 360.263.5006 • Fax 360.263.5007

> **Version 3.0 4/28/2015**

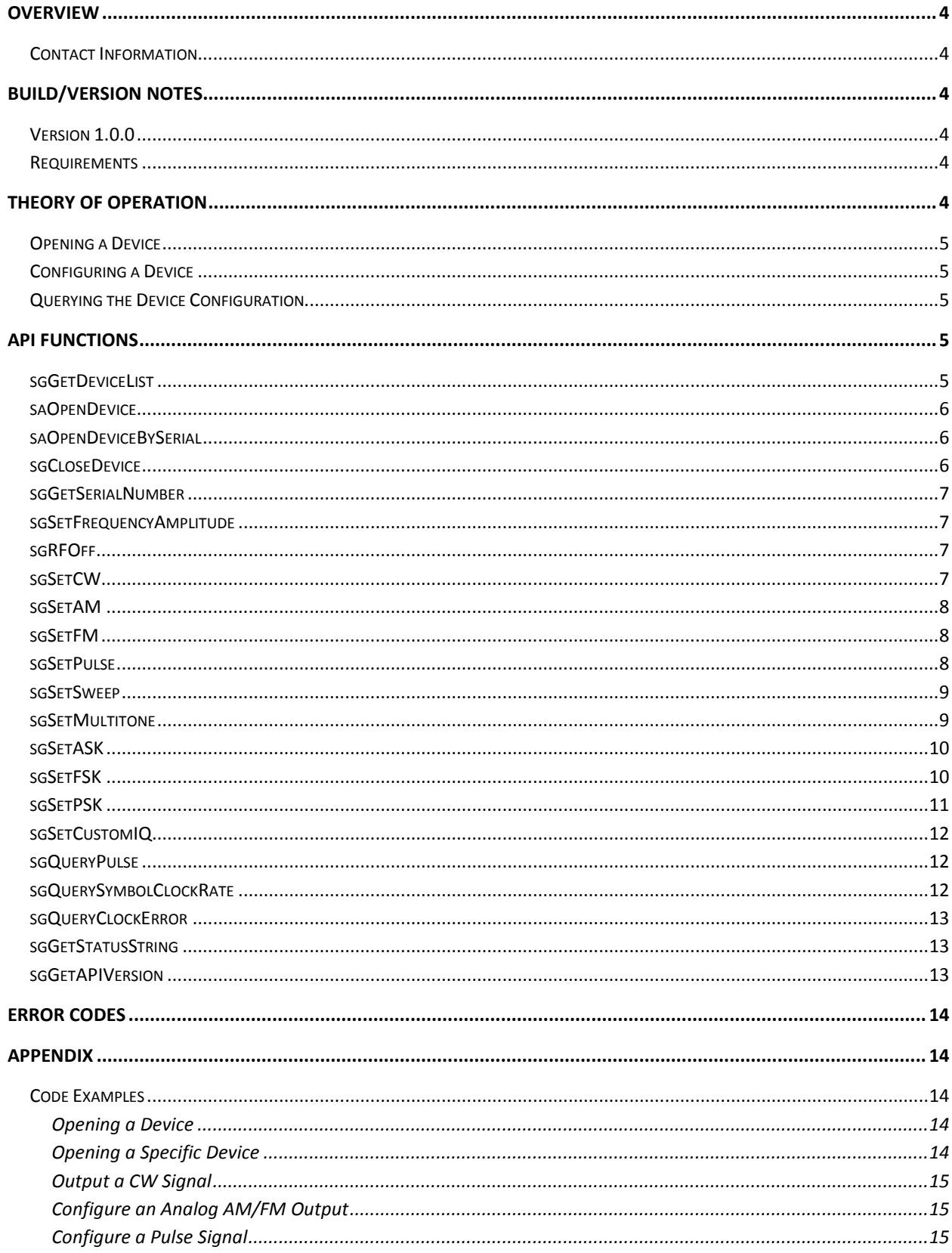

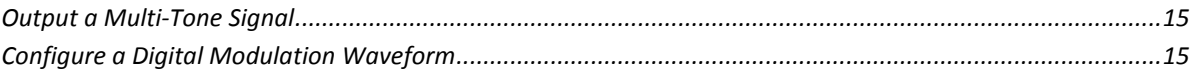

# <span id="page-3-0"></span>**Overview**

This manual is a reference for the Signal Hound VSG25A vector signal generator (VSG) programming interface. The API provides a set of C routines used to control the VSG25A. The API is C ABI compatible, so it can be called from a number of other languages and environments such as Java, C#, Python, C++, Matlab, and Labview.

This manual will describe the requirements and knowledge needed to program to the API.

## <span id="page-3-1"></span>**Contact Information**

Please report any issues or bugs as soon as possible. We are also interested in your feedback and questions.

All programming and API questions should be directed t[o aj@signalhound.com](mailto:aj@signalhound.com)

All hardware related questions should be directed to [justin@teplus.com](mailto:justin@teplus.com)

# <span id="page-3-2"></span>**Build/Version Notes**

Two Windows builds are available in 32 and 64-bit. The builds are compiled with Visual Studio 2012. Distributing an application using this library will require distributing the Visual Studio 2012 redistributable libraries.

## <span id="page-3-3"></span>**Version 1.0.0**

Initial release

## <span id="page-3-4"></span>**Requirements**

Windows Development Requirements

- Windows 7/8 (The API is untested outside of these operating systems)
- Windows PC with USB 2.0 port.
- Windows C/C++ development tools/environment. Preferable Visual Studio 2008 or later.
- The vsg25 api.h API header file.
- The API files (vsg25 api.lib and vsg25 api.dll)

# <span id="page-3-5"></span>**Theory of Operation**

The API provides a set of routines necessary to configure the output of the VSG25 for all available output modulations.

The order of operation for any program interfacing the VSG25 is as follows …

- 1) Open a VSG25 with the [sgOpenDevice](#page-5-0) o[r sgOpenDeviceBySerial](#page-5-1) functions.
- 2) Set the frequency and amplitude of the device.
- 3) Set the desired modulation type.
- 4) Close the device with the [sgCloseDevice](#page-5-2) function.

## <span id="page-4-0"></span>**Opening a Device**

The API provides two routines for claiming a VSG25 for operation. Th[e sgOpenDevice](#page-5-0) function opens the first device discovered connected to the PC via USB 2.0. Th[e sgGetDeviceList](#page-4-4) and [sgOpenDeviceBySerial](#page-5-1) are used to discover all available VSG25 devices connected to the PC and claim a specific one. Both open routines return a device handle which is used in all subsequent configuration function calls.

## <span id="page-4-1"></span>**Configuring a Device**

When a device is opened through the API the output of the device is initially in the off state. You must call a series of configuration functions in the correct order to set the desired state of the device.

Each time a new output state of the device is desired, the full configuration state must be set.

To see a number of examples of this, see the [Appendix: Code Examples](#page-13-2) section.

## <span id="page-4-2"></span>**Querying the Device Configuration**

Depending on the parameters provided, the VSG25 API may not be able to set the device to the exact requested configuration. To account for this the API has a number of query operations which can be used to retrieve the exact values used to set the device. Of particular importance is retrieving the symbol clock rate after configuring any digital modulation as well as AM/FM analog modulation. Also some modulations such as pulse may not offer all combinations of configurations, and using the [saQueryPulse](#page-11-1) function allows you to determine the configuration.

# <span id="page-4-3"></span>**API Functions**

## <span id="page-4-4"></span>**sgGetDeviceList**

sgStatus sgGetDeviceList(int deviceList[8], int \*length)

#### *Parameters*

**deviceList** Pointer to an array of 8 integers. If the function returns successfully, the array will be populated with a list of all discovered device serial numbers.

**length** Pointer to an integer. If the function returns successfully, the integer length points to will contain the number of devices discovered.

## *Description*

This function is used to discover all unopened devices. This function will return the serial numbers of up to 8 unopened devices. No device will be claimed when this function returns. The function can be used in conjunction wit[h saOpenDeviceBySerial](#page-5-1) to target a specific device.

## <span id="page-5-0"></span>**saOpenDevice**

sgStatus sgOpenDevice(int \*device)

## *Parameters*

**device** Pointer to an integer. If successful the integer pointed to by *device* will contain a valid device number which can be used to identify a device for successive API function calls.

## *Description*

This function will attempt to open the first VSG25 it detects. If a device is opened successfully a handle to the device will be returned through the *device* pointer which can be used for all future API function calls.

## <span id="page-5-1"></span>**saOpenDeviceBySerial**

sgStatus sgOpenDeviceBySerial(int \*device, int serialNumber)

## *Parameters*

**device** Pointer to an integer. If successful the integer pointed to by *device* will contain a valid device number which can be used to identify a device for successive API function calls.

**serialNumber** Serial number of a VSG25 unit to open.

## *Description*

This function will attempt to discover and open the VSG25 device specified by the *serialNumber*  parameter. If a device cannot be found matching the provided serial number, the function will return unsuccessful. If a device is opened successfully, a handle to the device will be returned through the *device* pointer which can be used to target that device for future API calls.

## <span id="page-5-2"></span>**sgCloseDevice**

sgStatus sgCloseDevice(int device)

## *Parameters*

**device** Handle of the device to close.

## *Description*

This function is called when you wish to terminate a connection with a device. Any resources the device has allocated will be freed and the USB 2.0 connection to the device will be closed. The device closed will be released and will be able to be opened again.

# <span id="page-6-0"></span>**sgGetSerialNumber** sgStatus sgGetSerialNumber(int device, int \*serialNumber)

#### *Parameters*

**device** Device handle.

**serialNumber** Pointer to an integer.

## *Description*

This function returns the serial number to an open device. If this function returns successfully, the integer *serialNumber* points to will contain the serial number of the device specified.

## <span id="page-6-1"></span>**sgSetFrequencyAmplitude**

sgStatus sgSetFrequencyAmplitude(int device, double frequency, double amplitude)

#### *Parameters*

**device** Device handle.

**frequency** Frequency in Hz.

**amplitude** RF output amplitude specified in dBm.

## *Description*

Configure the frequency and amplitude of the specified device. If any output mode is active, this function disables the current output. The settings applied here do not take effect until a mode is set.

# <span id="page-6-2"></span>**sgRFOff**

sgStatus sgRFOff(int device)

## *Parameters*

**device** Device handle.

## *Description*

Disables the RF output of the specified device.

<span id="page-6-3"></span>**sgSetCW** sgStatus sgSetCW(int device)

#### *Parameters*

**device** Device handle.

#### *Description*

Instruct the device to output a CW signal.

#### <span id="page-7-0"></span>**sgSetAM**

sgStatus sgSetAM(int device, double frequency, double depth, sgShape shape)

#### *Parameters*

**device** Device handle.

**frequency** AM frequency specified in Hz.

**depth** AM depth specified in percentage %. Can be set from 1% to 99%.

**shape** Specifies the modulation waveform shape.

#### *Description*

Configure the device to output an amplitude modulated signal.

#### <span id="page-7-1"></span>**sgSetFM**

sgStatus sgSetFM(int device, double frequency, double deviation, sgShape shape)

#### *Parameters*

**device** Device handle.

**frequency** FM frequency specified in Hz.

**deviation** FM waveform deviation specified in Hz.

**shape** Specifies the modulation waveform shape.

#### *Description*

Configure the device to output a frequency modulated signal.

#### <span id="page-7-2"></span>**sgSetPulse**

sgStatus sgSetPulse(int device, double period, double width)

#### *Parameters*

**device** Device handle.

**period** Specify the time between rising pulse edges in seconds.

**width** Specifies the pulse width ("on" time) in seconds. *Width* must be less than *period*.

## *Description*

Configure the device to output a pulse modulated signal with a fixed duty cycle where the duty cycle is

$$
duty\ cycle = \frac{pulse\ width}{pulse\ period} * 100\%
$$

*See also saQueryPulse.*

<span id="page-8-0"></span>**sgSetSweep** sgStatus sgSetSweep(int device, double time, double span)

#### *Parameters*

**device** Device handle.

**time** Specify the sweep duration in seconds.

**span** Specify the frequency span of the sweep in Hz.

#### *Description*

Configure the device to perform a continuous frequency sweep. The device will sweep a CW signal from the start to stop frequency in *time* seconds where

start = (center frequency - 
$$
\frac{span}{2}
$$
) stop = (center frequency +  $\frac{span}{2}$ )

where the center frequency is specified in [sgSetFrequencyAmplitude.](#page-6-1) The next sweep is performed immediately after the current sweep is finished.

#### <span id="page-8-1"></span>**sgSetMultitone**

sgStatus sgSetMultitone(int device, int count, double spacing, double notchWidth, sgMultiTonePhase phase)

#### *Parameters*

**device** Device handle.

**count** Specify the number of tones.

**spacing** Specify the spacing of the tones in Hz.

**notchWidth** Specify a notch bandwidth in Hz centered in the middle of the multi-tone signal.

**phase** Specify the phase relationship of the tones generated, sgParabolic for best signal-to-noise, or sgRandom for random (required for noise power ratio testing).

#### *Description*

API Functions | sgSetSweep 9

The VSG25 is capable of generating complex multi-tone signals. There are 4 main parameters you can use to generate these signals. The *count* and *spacing* parameter specifies the number and spacing of the signals. The *notchWidth* parameter defines a region centered on the center frequency where tones are not generated. The *phase* parameter specifies how the phase of the tones are determined. For best dynamic range, choose a parabolic phase. For repeatability choose the random fixed seed phase.

#### <span id="page-9-0"></span>**sgSetASK**

sgStatus sgSetASK(int device, double symbolRate, sgFilterType filterType, double filterAlpha, double depth, int \*symbols, int symbolCount);

#### *Parameters*

**device** Device handle.

**symbolRate** Specify the ASK symbol clock rate in samples per second.

**sgFilterType** Specify a filter to be applied to the ASK waveform.

**filterAlpha** Specify the roll-off factor of the filter selected. Acceptable inputs range from 0.0 to 1.0. This parameter is ignored if no filter is selected.

**depth** Specify the amplitude modulation depth in percentage. Acceptable values range between 1.0 and 99.0%.

**symbols** A pointer to an array of *symbolCount* integers representing the digital data to be modulated. Acceptable values for each sample are either 0 or 1. Only the least significant bit is used to determine the bit value. An array that is smaller than *symbolCount* will result in undefined behavior.

**symbolCount** Specify the number of symbols to be modulated. Specifies the minimum size of the array *symbols* points to. Acceptable inputs range from 1 to 512.

#### *Description*

Configure the device to modulate a user defined data set using amplitude-shift keyed modulation.

#### <span id="page-9-1"></span>**sgSetFSK**

sgStatus sgSetFSK(int device, double symbolRate, sgFilterType filterType, double filterAlpha, double modulationIndex, int \*symbols, int symbolCount);

#### *Parameters*

**device** Device handle.

**symbolRate** Specify the FSK symbol clock rate in samples per second.

**sgFilterType** Specify a filter to be applied to the FSK waveform.

**filterAlpha** Specify the roll-off factor of the filter selected. Acceptable inputs range from 0.0 to 1.0. This parameter is ignored if no filter is selected.

**modulationIndex** Specify the occupied bandwidth/frequency deviation of the signal with the modulationIndex parameter. The modulation index is defined as

 $\emph{modulation index} = \frac{2 * frequency \emph{deviat}}{symbol \emph{ clock rate}}$ 

**symbols** A pointer to an array of *symbolCount* integers representing the digital data to be modulated. Acceptable values for each sample are either 0 or 1. Only the least significant bit is used to determine the bit value. An array that is smaller than *symbolCount* will result in undefined behavior.

**symbolCount** Specify the number of symbols to be modulated. Specifies the minimum size of the array *symbols* points to. Acceptable inputs range from 1 to 512.

## *Description*

Configure the device to modulate a user defined data set using frequency-shift keyed modulation.

## <span id="page-10-0"></span>**sgSetPSK**

sgStatus sgSetPSK(int device, double symbolRate, sgModulationType modType, sgFilterType filterType, double filterAlpha, int \*symbols, int symbolCount);

## *Parameters*

**device** Device handle.

**symbolRate** Specify the FSK symbol clock rate in samples per second.

**modType** Specify a digital modulation.

**sgFilterType** Specify a filter to be applied to the FSK waveform.

**filterAlpha** Specify the roll-off factor of the filter selected. Acceptable inputs range from 0.0 to 1.0. This parameter is ignored if no filter is selected.

**symbols** A pointer to an array of *symbolCount* integers representing the digital data to be modulated. Only the least 'N' significant bits are used to determine the symbol value, where N is determined by the modulation type selected. An array that is smaller than *symbolCount* will result in undefined behavior.

**symbolCount** Specify the number of symbols to be modulated. Specifies the minimum size of the array *symbols* points to. Acceptable inputs range from 1 to 512.

# *Description*

Configure the device to modulate a user defined data set using a PSK or QAM modulation.

#### <span id="page-11-0"></span>**sgSetCustomIQ**

sgStatus sgSetCustomIQ(int device, double clockRate, double \*IVals, double \*QVals, int length, int period)

#### *Parameters*

**device** Device handle.

**clockRate** Specify the sample clock rate in Hz.

**IVals** Pointer to an array of I-channel values of at least *length* doubles.

**QVals** Pointer to an array of Q-channel values of at least *length* doubles.

**length** Total number of I/Q output pairs.

**period** The period, in clocks, of the signal, including an optional idle period. This must be equal to or greater than *length*.

#### *Description*

Configures the device to generate a custom pattern. Set *period* equal to *length* for continuously looped waveforms. If *period* > *length*, the first (index=0) and last (index=length-1) I/Q samples must match. This value (typically 0, 0) will be held for (*period* – *length*) additional samples.

#### <span id="page-11-1"></span>**sgQueryPulse**

sgStatus sgQueryPulse(int device, double \*period, double \*width)

#### *Parameters*

**device** Device handle.

**period** Pointer to a 64-bit floating point value.

**width** Pointer to a 64-bit floating point value.

#### *Description*

Retrieve the last pulse period and width used by the VSG25.

#### <span id="page-11-2"></span>**sgQuerySymbolClockRate**

sgStatus sgQuerySymbolClockRate(int device, double \*clock)

#### *Parameters*

**device** Device handle.

**clock** Pointer to a 64-bit floating point value.

## *Description*

Retrieve the last symbol clock rate used by the device.

## <span id="page-12-0"></span>**sgQueryClockError** sgStatus sgQueryClockError(int device, double \*error)

## *Parameters*

**device** Device handle.

**error** Pointer to a 64-bit floating point value.

## *Description*

Retrieve the clock error, defined as fabs( ideal clock – actual clock ) / ideal clock. Typically 0.0, but some combinations of settings will result in a small error. See saQuerySymbolClockRate to retrieve the actual internal clock rate.

#### <span id="page-12-1"></span>**sgGetStatusString** const char\* sgGetStatusString(sgStatus status)

#### *Parameters*

**status** A *sgStatus* enumerated value.

## *Description*

Returns an ascii status string for a given status code. This function is useful for debugging and providing readable error messages.

## <span id="page-12-2"></span>**sgGetAPIVersion**

const char\* sgGetAPIVersion()

## *Parameters*

None

## *Description*

Returns the API version as a string. The returned string is of the form *major.minor.revision. Major/minor/revision* are not guaranteed to be a single decimal digit but are always separated by a '.' character. The string is null terminated. An example string is below …

 $[$  '1'  $|$  '.'  $|$  '2'  $|$  '.'  $|$  '1'  $|$  '1'  $|$  '0'  $]$  = "1.2.11"

# <span id="page-13-0"></span>**Error Codes**

**sgNoError** The function returned successfully.

**sgNullPtrErr** One or more pointer parameters passed was null.

**sgInvalidDeviceHandle** The device handle supplied is invalid. Either the handle supplied is outside the range of acceptable handle values [0-7], or the handle does not refer to an active device in the API.

**sgUnableToFindDevice** No device was found. Returned when calling the open routines and no devices were discovered or all available devices are already claimed by the API.

**sgInvalidParameter** One or more parameter passed is outside the range of acceptable inputs. Refer to the specific function in the API manual for more information.

**sgSettingClamped** One or more parameters was clamped to its acceptable input range. This is performed when the clamp does not change the desired requested functionality.

# <span id="page-13-1"></span>**Appendix**

# <span id="page-13-2"></span>**Code Examples**

#### <span id="page-13-3"></span>**Opening a Device**

The following example demonstrates how to open a single device through the API .

```
int handle;
sgStatus openStatus = sgOpenDevice(&handle);
if(openStatus != sgNoError) {
     std::cout << sgGetStatusString(openStatus);
     return -1;
}
// Device is open
// The handle variable can be used for all future 
// API calls
```
## <span id="page-13-4"></span>**Opening a Specific Device**

The following example demonstrates how to discover and open a specific device by serial number.

```
int handle;
int serialnumbers[8];
int count;
sgGetDeviceList(serialnumbers, &count);
if(count == 0) {
     return -1;
}
if(serialNumberPresent(serialnumbers, count)) {
      sgOpenDeviceBySerial(&handle, desiredSerial);
```

```
} else {
      return -1;
}
```
#### <span id="page-14-0"></span>**Output a CW Signal**

The following example demonstrates how to configure the device to output a CW signal. This example and all future examples do not perform error handling in attempt to maintain clarity. All examples show the process of opening the device. Note that this step is only required once per application launch, not every time you want to configure the device.

```
// Configure the device to output a -20 dBm CW signal
// at 1GHz
int handle;
sgOpenDevice(&handle);
sgSetFrequencyAmplitude(handle, 1000.0e6, -20.0);
sgSetCW(handle);
```
#### <span id="page-14-1"></span>**Configure an Analog AM/FM Output**

```
// Configure the device to output an FM waveform at
// 91.3MHz
int handle;
sgOpenDevice(&handle);
sgSetFrequencyAmplitude(handle, 91.3e6, -10.0);
// Configure a 12kHz sinusoidal FM signal 
// with a deviation of 100kHz
sgSetFM(handle, 12.0e3, 100.0e3, sgShapeSine);
```
#### <span id="page-14-2"></span>**Configure a Pulse Signal**

```
// Configure a 40us pulse with a 50% duty cycle
// in the ISM band at 915MHz
int handle;
sgOpenDevice(&handle);
sgSetFrequencyAmplitude(handle, 915.0e6, 10.0);
sgSetPulse(handle, 80.0e-6, 40.0-6);
// It might be important to determine the exact
// pulse width and period used by the device
double period, width;
sgQueryPulse(handle, &period, &width);
```
#### <span id="page-14-3"></span>**Output a Multi-Tone Signal**

```
// Configure a 16 tone multi-tone signal at 2.4GHz
// The tones are separated by 10kHz and no notch filter should be applied
// A parabolic phase is specified for the best dynamic range
int handle;
sgOpenDevice(&handle);
sgSetFrequencyAmplitude(handle, 2400.0e6, -10.0);
sgSetMultitone(handle, 16, 10.0e3, 0.0, sgParabolic);
```
<span id="page-14-4"></span>**Configure a Digital Modulation Waveform**

```
// Configure the device to output a QPSK modulated signal
// Output the signal at 890 MHz, symbol rate of 3.84 MHz
// 128 symbols total with root raised cosine filter with
// roll-off factor of 0.22
```

```
int handle;
sgOpenDevice(&handle);
sgSetFrequencyAmplitude(handle, 890.0e6, -10.0);
int symbols[128];
// Hypothetical function to set symbol values between 0-3
loadSymbols(symbols);
sgSetPSK(handle, 3840.0e3, sgModQPSK, sgRootRaisedCosine,
         0.22, symbols, 128);
```